## **Obsah**

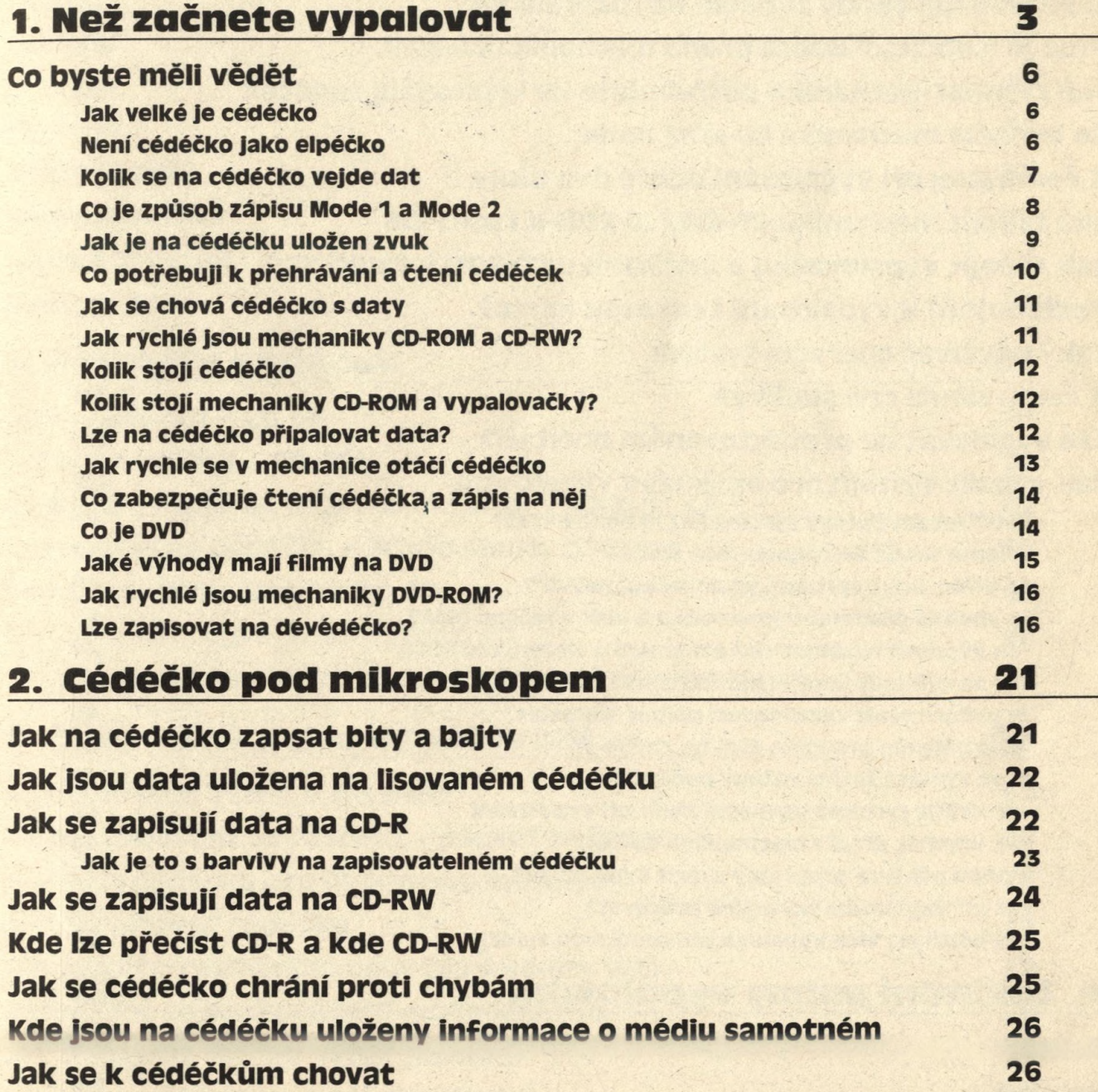

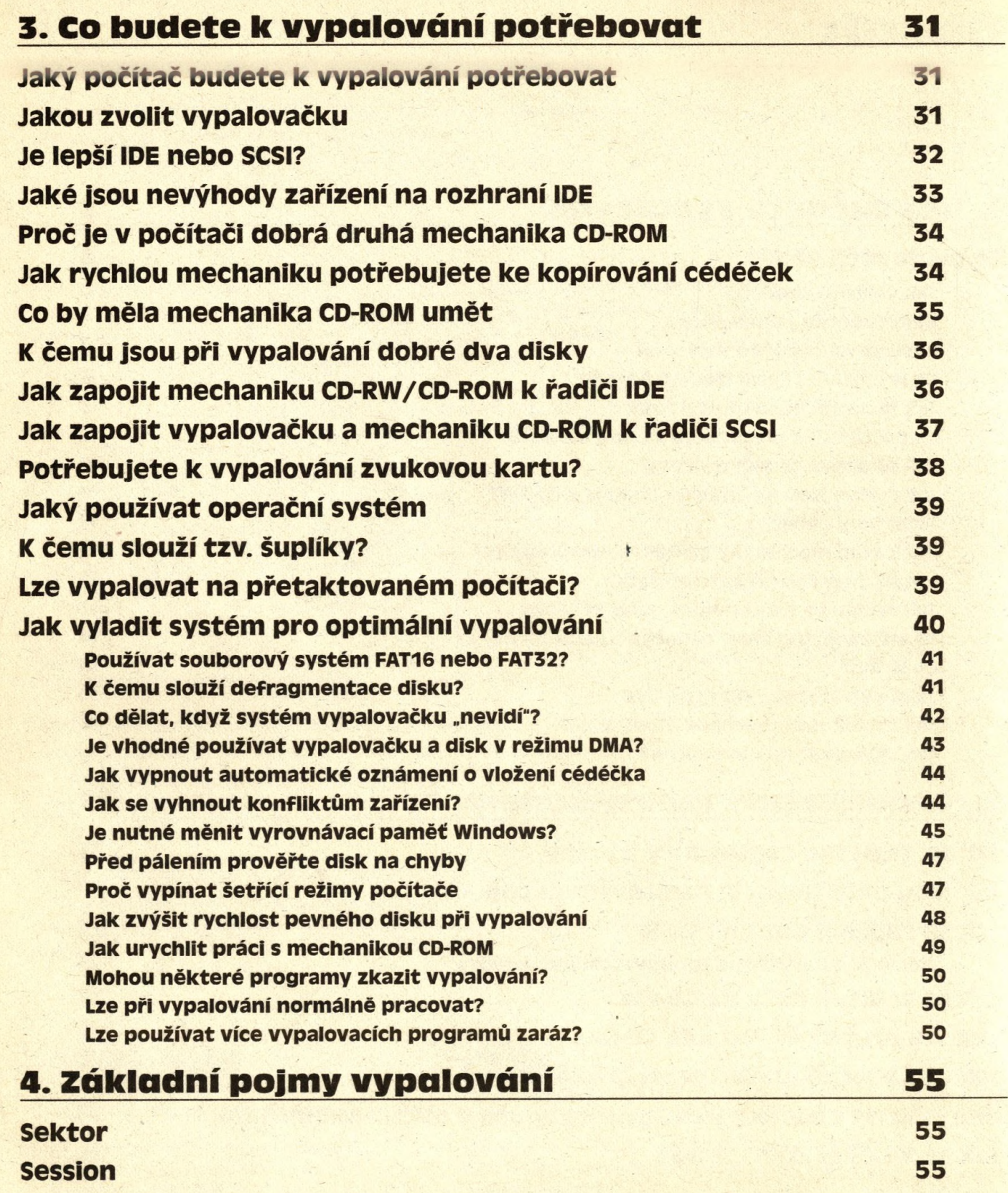

viii *Vypalujeme***<sup>&</sup>lt;**

*Obsah*

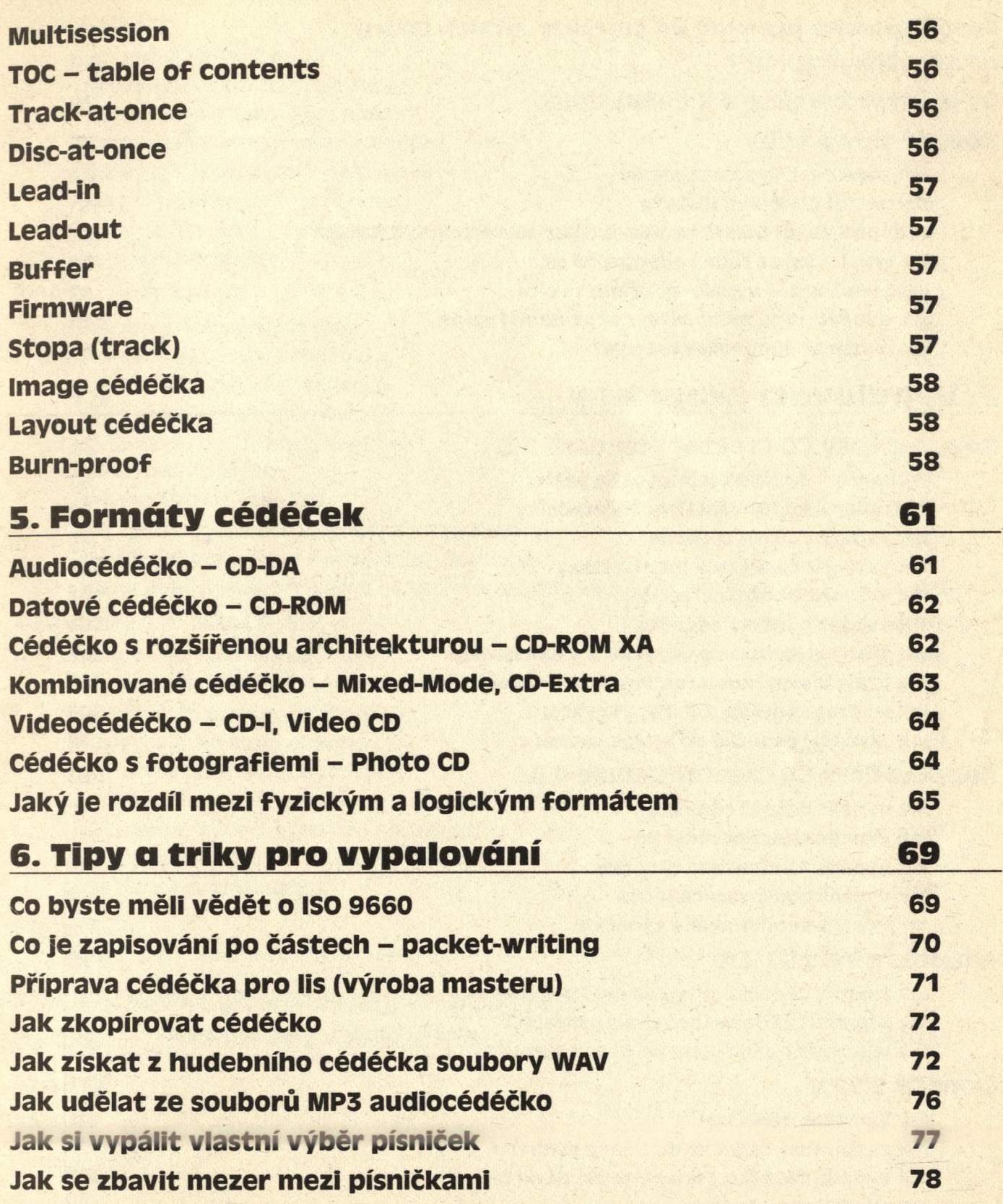

X.

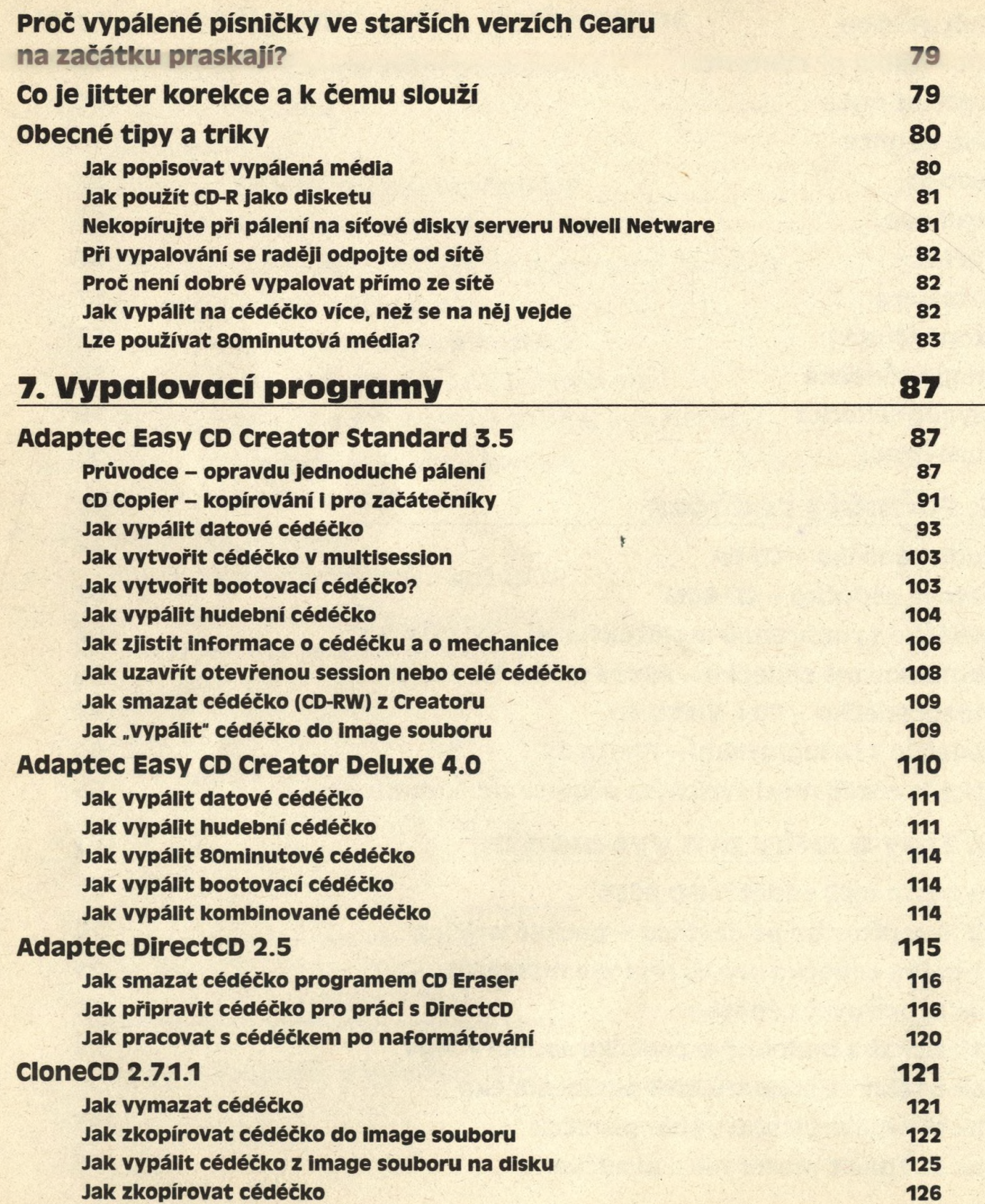

*Obsah*

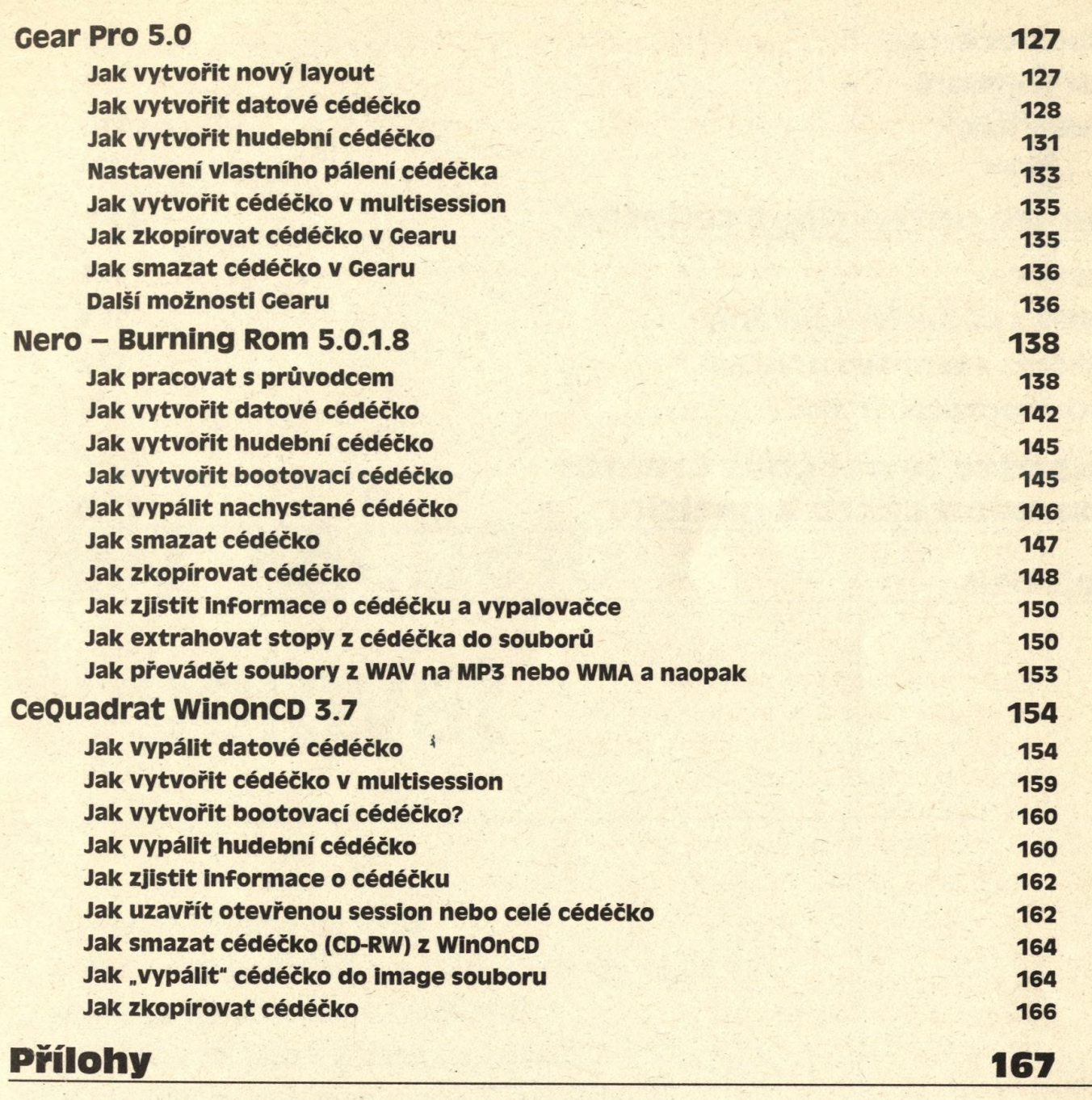

## Vypalovací programy a utility, **které n ajd ete na cédéčku 169**

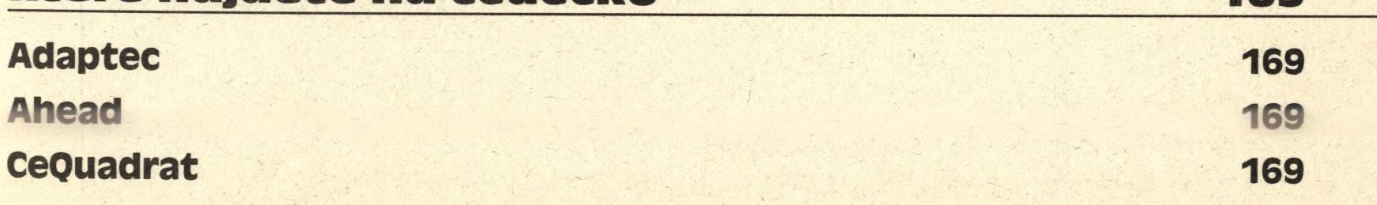

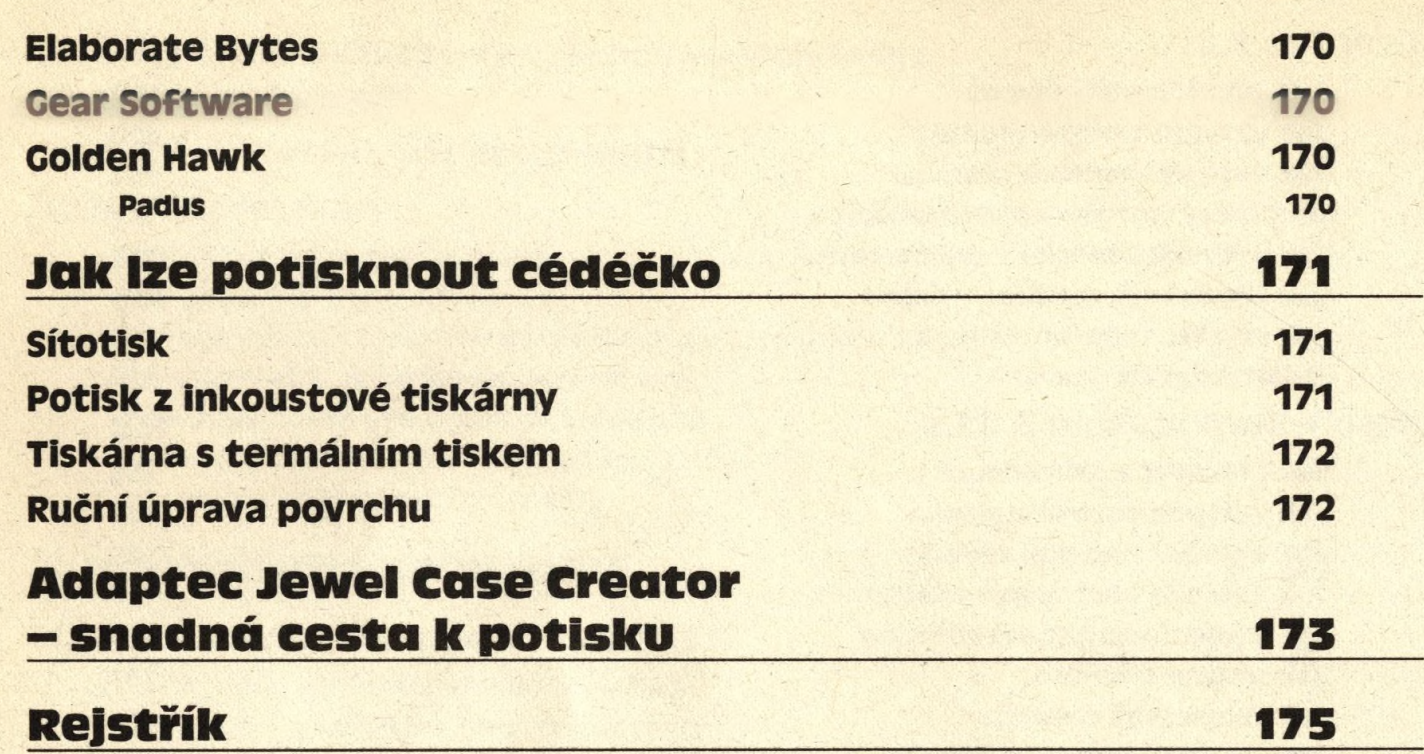

*t*